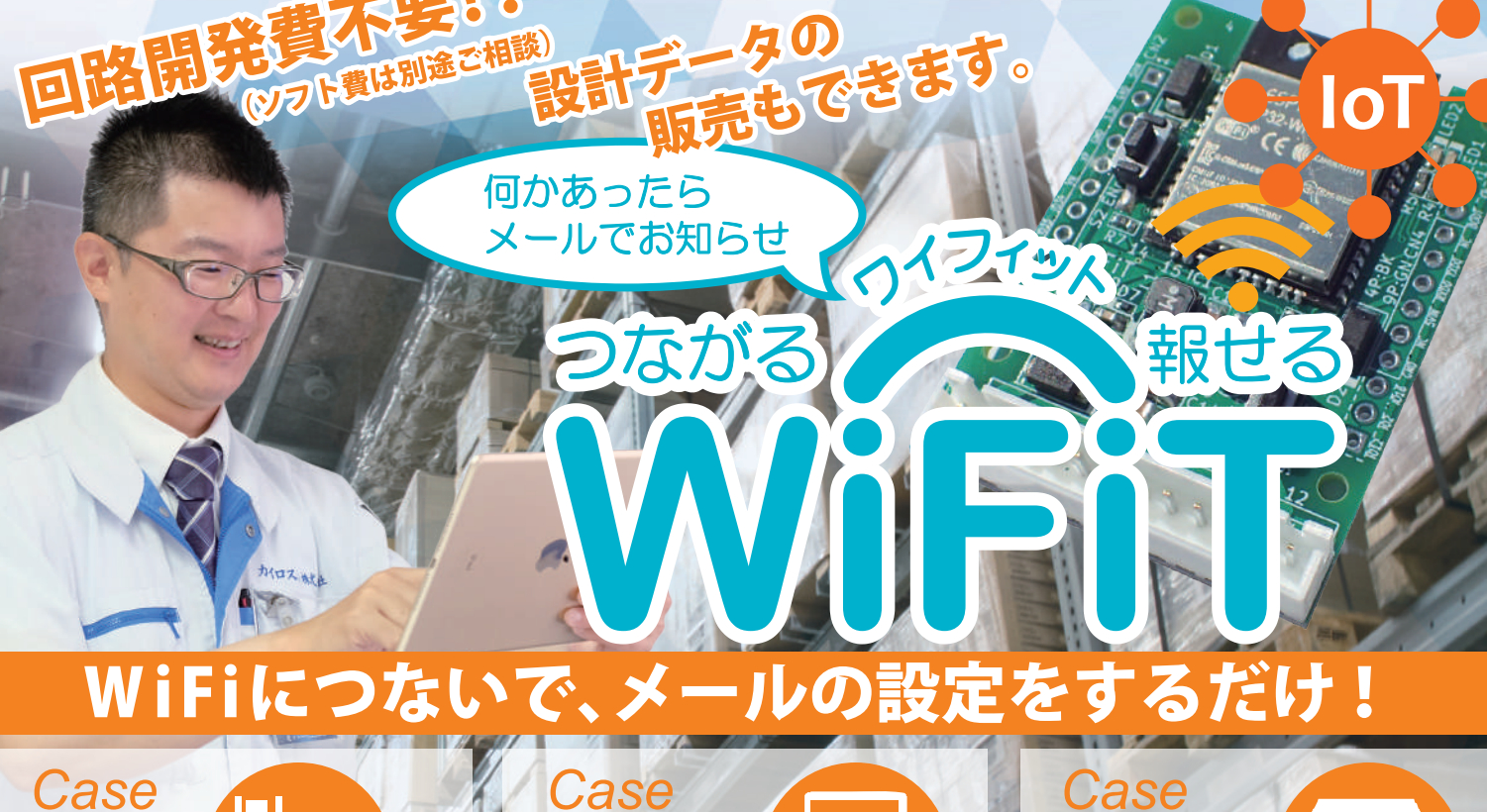

t۳m 材料切れを検出して、すぐ

さま補充。メールがある まではゆっくりお茶でも。

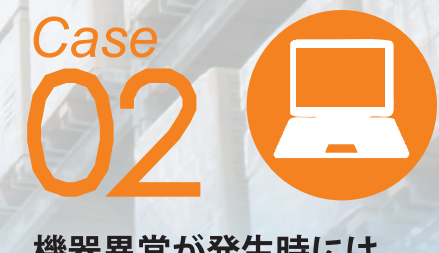

機器異常が発生時には、 お客様より早く気づいて 素早い対応を!

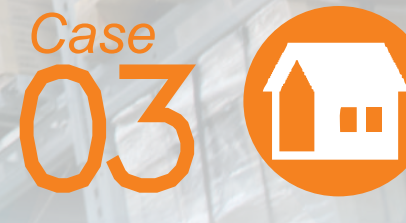

防犯用としての応用も 可能!漏雷や侵入者を 素早くお知らせで安心安全。

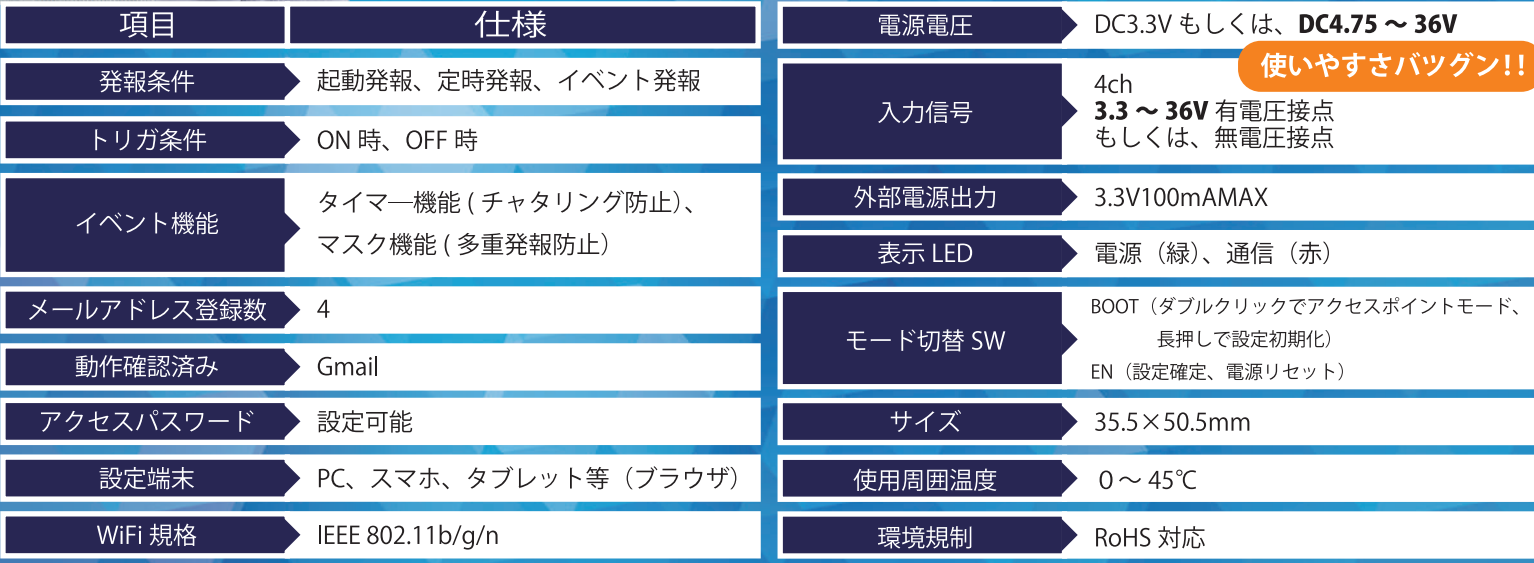

Wifiが接続できる環境が必要です。Eメールの性質上、メールサーバーや通信経路の障害により受信が遅れたり届かない場合がございます。

■ 株式<br>■ 会社

**HP** 

![](_page_0_Picture_9.jpeg)

 $\blacktriangleleft$ 

合せ先

お試しセット 1式 15,000

●WiFiT(端子台仕様)1台 ●DCアダプタ(12V)1個 ●扉センサー1個

![](_page_0_Picture_12.jpeg)

DD 2

**Address**  $\overline{\tau}$  649-6124 和歌山県紀の川市桃山市場516-3 0736-79-3820 Tel·Fax http://www.kairosuki.com

![](_page_0_Picture_14.jpeg)

## セットアップガイド【簡易版】

![](_page_1_Picture_759.jpeg)